### 満員

# 部下の書いた文章のチェック方法-文章添削の定石とテクニック【オンライン受講可】

# (4120381)

仕事をする中で多くの文書が作成されます。オフィスの仕事とは文書を書くことともいえます。多くの文書は日本語の文章によっ て記述されます。 上司による文章チェックは部下の仕事の良否を検証する手段です。しかし、その具体的方法はあまり論じら れていません。誤字脱字などの形式面の指摘に終始しているケースが多いようです。 本セミナーでは他人が書いた文章のチェッ ク方法について、その勘所となる要点を解説します。

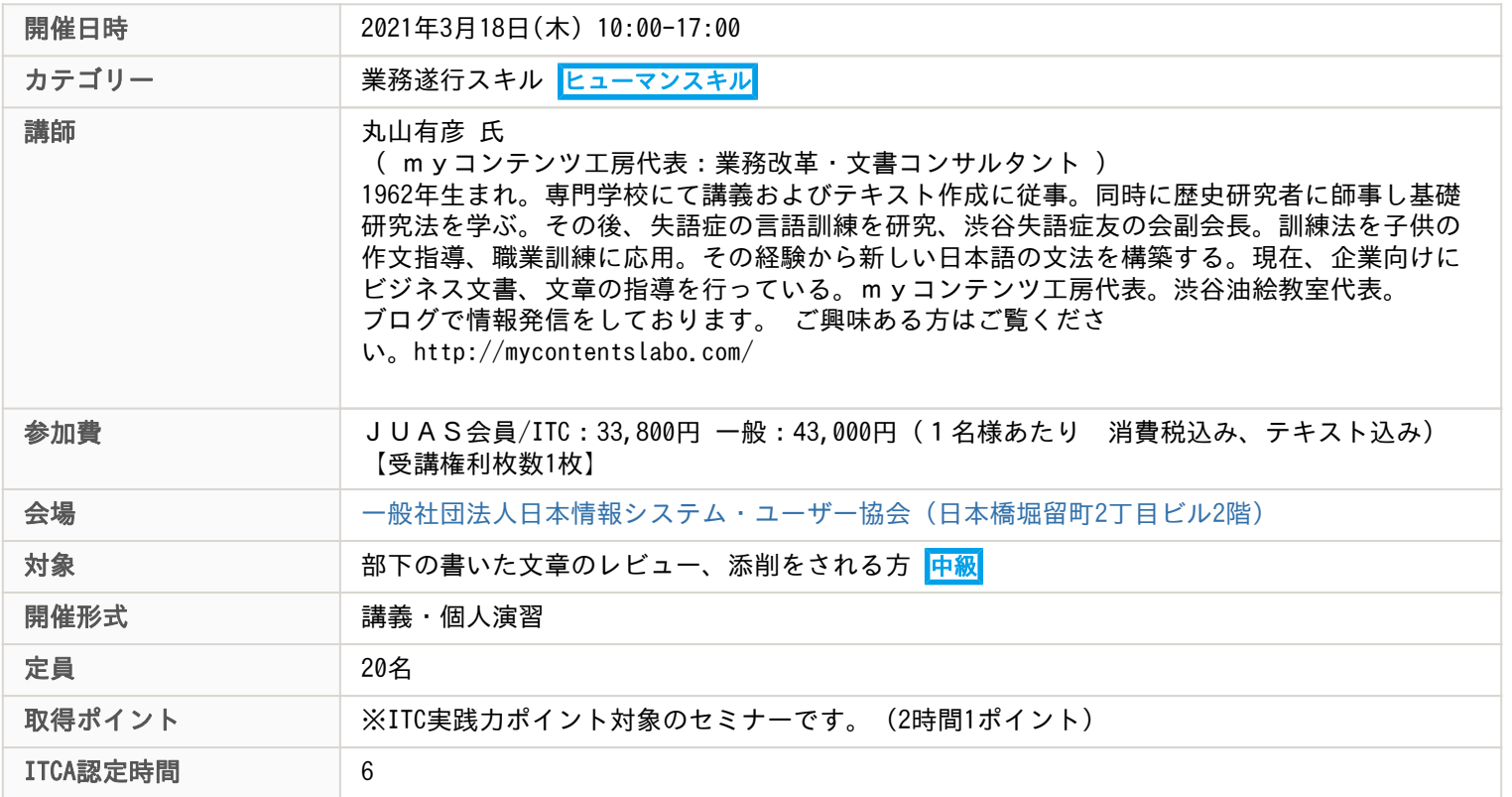

## 主な内容

#### ◆ 当講座はオンライン参加も可能な講座となります ◆

お申込み時にご参加形態をご回答ください。 オンライン参加時のご注意について、本ページ下部にご案内いたします。 お申込の前に必ずご確認ください。

1 文章の何をチェックするか

ーーーーーーーーーーーーーーーーーー

- [1] 文章表現のチェック
- [2] 文章内容のチェック
- [3] チェックの目的と効果
- [4] 文章チェックの事例
- 2 文章の基礎的な理解
	- [1] 文章の種類:『文章読本』が対象とする文章
	- [2] ビジネスで使う文章:簡潔・的確な記述
- [3]「何を書いたらいいのか」「どう書いたらいいのか」
- 3 ビジネス文の条件
	- [1] データ・情報・知識
	- [2] マネジメントの発想
- [3] マーケティングの発想
- 4 文章から文書へ
	- [1] 文章の素材:メモから箇条書きへ
- [2] 文書の構成:構成メモのつくり方
- [3] 文書の組み立て:逆ピラミッド構造の理解
	- ①シンプルな構成 ②自然な流れ
- 5 日本語のルール
	- [1] 文章の形式的なチェック ①文の長さ ②助詞の役割 ③句読点 ④接続詞 ⑤文末 [2] 日本語の構造:言葉の選択と並べ方
- [3] 日本語のルール ①主語の概念 ②文末の種類 ③基本文型 ④TPOの付加
- [4] 実践演習
- 6 チェックのルール
- [1] 文章表現と文章内容の関係
- [2] 評価の方法と基準の設定
- [3] チェックの効果:評価と検証 ーーーーーーーーーーーーーーーーーー

#### <<オンライン参加時のご注意>>

- ・紙媒体のテキストを開催おおよそ7日前に発送いたします。お申込み時に送付先の記入をお願いします。
- ・開催7日前から開催前日までにお申込の場合、テキスト送付がセミナー開催後になることがあります。ご了承ください。
- ・ご受講に必要なPC等のハードウェアや通信環境は、ご受講者様ご自身でご用意ください。
- ・動画や画像、音声の撮影、録画、録音は一切禁止とさせていただいております。
- ・キャンセル規定は「JUASセミナーキャンセル規定」と同様になります。

#### <<ライブセミナーご受講に際してのご注意>>

- ・ツールは、ZOOM(https://zoom.us/)を利用いたします。
- ・ZOOMミーティングID・PWは、開催日前に受講票にてご案内いたします。
- ・ブラウザまたは、ZOOMをダウンロード(無料)したPCをご利用ください。
- ZOOMの紹介>>>https://zoom.us/
- ZOOMダウンロード>>>https://zoom.us/signup
- ・ご参加いただくブラウザによって、制限がある場合がありますのでご注意ください。
- ・推奨ブラウザ:Google Chrome
- (Internet Explorerのブラウザ版では、一部機能の制限があり、受講が難しい可能性があります。)
- https://support.zoom.us/hc/ja/articles/214629443
- 初めてZOOMをご利用になる場合は、事前に接続テストを実施してください。
- 下記をクリックするとZoomの接続テストページにジャンプします。

#### https://zoom.us/test

- ・ユーザー名は、「お名前(漢字フルネーム)」に設定してください。
- ・セミナー当日は、15分前から受付開始いたします。待機室に入ってお待ちください。
- 事務局にて、お名前を確認させていただきます。
- ・ご参加の方には自己紹介(顔出しを含む)をお願いしております。皆様が不安を感じない
- 環境で開催をするための対応となりますのでご協力ください。